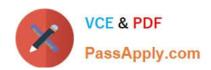

# VA-002-P<sup>Q&As</sup>

HashiCorp Certified: Vault Associate

# Pass HashiCorp VA-002-P Exam with 100% Guarantee

Free Download Real Questions & Answers PDF and VCE file from:

https://www.passapply.com/va-002-p.html

100% Passing Guarantee 100% Money Back Assurance

Following Questions and Answers are all new published by HashiCorp
Official Exam Center

- Instant Download After Purchase
- 100% Money Back Guarantee
- 365 Days Free Update
- 800,000+ Satisfied Customers

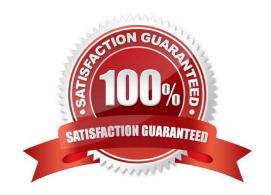

#### https://www.passapply.com/va-002-p.html 2024 Latest passapply VA-002-P PDF and VCE dumps Download

#### **QUESTION 1**

After running into issues with Terraform, you need to enable verbose logging to assist with troubleshooting the error. Which of the following values provides the MOST verbose logging?

A. ERROR B. INFO C. DEBUG D. WARN E. TRACE Correct Answer: E Terraform has detailed logs that can be enabled by setting the TF\_LOG environment variable to any value. This will cause detailed logs to appear on stderr. You can set TF\_LOG to one of the log levels TRACE, DEBUG, INFO, WARN, or ERROR to change the verbosity of the logs. TRACE is the most verbose and it is the default if TF\_LOG is set to something other than a log level name. **QUESTION 2** In order to make a Terraform configuration file dynamic and/or reusable, static values should be converted to use what? A. regular expressions B. module C. input parameters D. output value Correct Answer: C Input variables serve as parameters for a Terraform module, allowing aspects of the module to be customized without altering the module\\'s own source code, and allowing modules to be shared between different configurations.

#### **QUESTION 3**

How can Vault be used to programmatically obtain a generated code for MFA, somewhat similar to Google Authenticator?

- A. cubbyhole
- B. the identity secrets engine
- C. TOTP secrets engine
- D. the random byte generator

# VCE & PDF PassApply.com

### https://www.passapply.com/va-002-p.html

2024 Latest passapply VA-002-P PDF and VCE dumps Download

Correct Answer: C

The TOTP secrets engine generates time-based credentials according to the TOTP standard. The secrets engine can also be used to generate a new key and validate passwords generated by that key. The TOTP secrets engine can act as both a generator (like Google Authenticator) and a provider (like the Google.com sign-in service). As a Generator The TOTP secrets engine can act as a TOTP code generator. In this mode, it can replace traditional TOTP generators like Google Authenticator. It provides an added layer of security since the ability to generate codes is guarded by policies and the entire process is audited. Reference link:- https://www.vaultproject.io/ docs/secrets/totp

#### **QUESTION 4**

When registering a plugin with Vault, where would you configure the location where the binaries are located in order for Vault to properly register the plugin?

- A. in the Vault configuration file using plugin\_directory=
- B. in the UI underneath the plugin tab
- C. in the plugin configuration file using directory=
- D. within the CLI command when registering a plug

Correct Answer: A

The plugin directory is a configuration option of Vault, and can be specified in the configuration file. This setting specifies a directory in which all plugin binaries must live; this value cannot be a symbolic link. A plugin can not be added to Vault unless it exists in the plugin directory. There is no default for this configuration option, and if it is not set plugins can not be added to Vault. Reference link:- https:// www.vaultproject.io/docs/internals/plugins

#### **QUESTION 5**

In regards to using a K/V v2 secrets engine, select the three correct statements below: (select three)

- A. issuing a vault kv destroy statement permanently deletes a single version of a secret
- B. issuing a vault kv destroy statement deletes all versions of a secret
- C. issuing a vault kv delete statement permanently deletes the secret
- D. issuing a vault kv metadata delete statement permanently deletes the secret
- E. issuing a vault kv delete statement performs a soft delete

Correct Answer: ADE

The kv delete command is like a soft delete which deletes the data for the provided path in the key/value secrets engine. If using K/V Version 2, its versioned data will not be fully removed, but marked as deleted and will no longer be available for normal get requests. The kv destroy command permanently removes the specified versions\\' data from the key/value secrets engine. If no key exists at the path, no action is taken. It

does not deletes all versions of a secret.

The ky metadata delete command deletes all versions and metadata for the provided key.

#### https://www.passapply.com/va-002-p.html 2024 Latest passapply VA-002-P PDF and VCE dumps Download

#### **QUESTION 6**

| Which of the following settings are configured using the configuration file? (select thi |
|------------------------------------------------------------------------------------------|
|------------------------------------------------------------------------------------------|

- A. Cluster Name
- B. Replication
- C. Seal Type
- D. Auth Methods
- E. Namespaces
- F. Storage Backend
- G. Audit Devices

Correct Answer: ACF

Seal types, Storage backends, and cluster names are just a few of the configurations done via the configuration file. The others are configured within Vault itself.

#### **QUESTION 7**

Which of the following is considered a Terraform plugin?

- A. Terraform logic
- B. Terraform language
- C. Terraform tooling
- D. Terraform provider

Correct Answer: D

Terraform is built on a plugin-based architecture. All providers and provisioners that are used in Terraform configurations are plugins, even the core types such as AWS and Heroku. Users of Terraform are able to write new plugins in order to support new functionality in Terraform.

#### **QUESTION 8**

By default, how long does the transit secrets engine store the resulting ciphertext?

- A. 24 hours
- B. 32 days
- C. transit does not store data

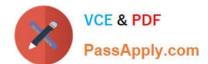

## https://www.passapply.com/va-002-p.html

2024 Latest passapply VA-002-P PDF and VCE dumps Download

D. 30 days

Correct Answer: C

Vault does NOT store any data encrypted via the transit/encrypt endpoint. The output you received is the ciphertext. You can store this ciphertext at the desired location (e.g. MySQL database) or pass it to another application.

#### **QUESTION 9**

True or False? Each Terraform workspace uses its own state file to manage the infrastructure associated with that particular workspace.

- A. False
- B. True

Correct Answer: B

The persistent data stored in the backend belongs to a workspace. Initially, the backend has only one workspace, called "default", and thus there is only one Terraform state associated with that configuration.

#### **QUESTION 10**

Terraform Cloud is more powerful when you integrate it with your version control system (VCS) provider. Select all the supported VCS providers from the answers below. (select four)

- A. CVS Version Control
- B. GitHub Enterprise
- C. Bitbucket Cloud
- D. Azure DevOps Server
- E. GitHub

Correct Answer: BCDE

Terraform Cloud supports the following VCS providers:

- -GitHub
- -GitHub.com (OAuth)
- -GitHub Enterprise
- -GitLab.com
- -GitLab EE and CE

Bitbucket Cloud

# VCE & PDF PassApply.com

## https://www.passapply.com/va-002-p.html 2024 Latest passapply VA-002-P PDF and VCE dumps Download

| github is not a supported backend type. https://www.terraform.io/docs/backends/types/index.html                                                                                                    |
|----------------------------------------------------------------------------------------------------|
| Correct Answer: C                                                                                                    |
| E. artifactory                                                                                                    |
| D. consul                                                                                                    |
| C. github                                                                                                    |
| B. s3                                                                                                    |
| A. terraform enterprise                                                                                                    |
| QUESTION 12  A "backend" in Terraform determines how the state is loaded and how an operation such as apply is executed. Which of the following is not a supported backend type?                                                                                                    |
|                                                                                                    |
| Terraform has detailed logs that can be enabled by setting the TF_LOG environment variable to any value. This will cause detailed logs to appear on stderr. You can set TF_LOG to one of the log levels TRACE, DEBUG, INFO, WARN, or ERROR to change the verbosity of the logs. TRACE is the most verbose and it is the default if TF_LOG is set to something other than a log level name. https://www.terraform.io/docs/internals/debugging.html |
| Correct Answer: A                                                                                                    |
| D. TF_INFO                                                                                                    |
| C. TF_DEBUG                                                                                                    |
| B. TF_TRACE                                                                                                    |
| A. TF_LOG                                                                                                    |
| Terraform has detailed logs which can be enabled by setting the environmental variable.                                                                                                    |
| QUESTION 11                                                                                                    |
| Azure DevOps Services https://www.terraform.io/docs/cloud/vcs/index.html#supported-vcs-providers                                                                                                    |
| -                                                                                                    |
| Azure DevOps Server                                                                                                    |
| -                                                                                                    |
| Bitbucket Server                                                                                                    |
| -                                                                                                    |

### **QUESTION 13**

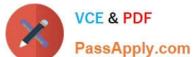

# https://www.passapply.com/va-002-p.html 2024 Latest passapply VA-002-P PDF and VCE dumps Download

| Select the feature below that best completes the sentence:                                                                                             |                                                                                                    |  |
|----------------------------------------------------------------------------------------------------|----------------------------------------------------------------------------------------------------|--|
| The following list represents the different types of                                                                                                   | available in Terraform.                                                                                                    |  |
| 1.                                                                                                    |                                                                                                    |  |
| max                                                                                                    |                                                                                                    |  |
| 2.                                                                                                    |                                                                                                    |  |
| min                                                                                                    |                                                                                                    |  |
| 3.                                                                                                    |                                                                                                    |  |
| join                                                                                                    |                                                                                                    |  |
| 4.                                                                                                    |                                                                                                    |  |
| replace                                                                                                    |                                                                                                    |  |
| 5.                                                                                                    |                                                                                                    |  |
| list                                                                                                    |                                                                                                    |  |
| 6.                                                                                                    |                                                                                                    |  |
| length                                                                                                    |                                                                                                    |  |
| 7.                                                                                                    |                                                                                                    |  |
| range                                                                                                    |                                                                                                    |  |
| A. named values                                                                                                    |                                                                                                    |  |
| B. backends                                                                                                    |                                                                                                    |  |
| C. functions                                                                                                    |                                                                                                    |  |
| D. data sources                                                                                                    |                                                                                                    |  |
| Correct Answer: C                                                                                                    |                                                                                                    |  |
| The Terraform language includes a number of built-in funct and combine values. The Terraform language does not sup the language are available for use. | ions that you can call from within expressions to transform oport user-defined functions, and only the functions built into |  |
| QUESTION 14                                                                                                    |                                                                                                    |  |
| Select the answer below that completes the following state requires?                                                                                   | ment: Terraform Cloud can be managed from the CLI but                                                                       |  |
| A. a TOTP token                                                                                                    |                                                                                                    |  |
| B. a username and password                                                                                                    |                                                                                                    |  |

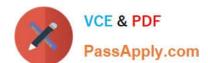

### https://www.passapply.com/va-002-p.html

2024 Latest passapply VA-002-P PDF and VCE dumps Download

C. authentication using MFA

D. an API token

Correct Answer: D

API and CLI access are managed with API tokens, which can be generated in the Terraform Cloud UI. Each user can generate any number of personal API tokens, which allow access with their own identity and permissions. Organizations and teams can also generate tokens for automating tasks that aren\\'t tied to an individual user.

#### **QUESTION 15**

Which of the following Vault policies will allow a Vault client to read a secret stored at secrets/applications/app01/api\_key?

A. path "secrets/applications/+/api\_\*" { capabilities = ["read"] }

B. path "secrets/applications/" { capabilities = ["read"] allowed\_parameters = { "certificate" = [] } }

C. path "secrets/\*" { capabilities = ["list"] }

D. path "secrets/applications/app01/api\_key" { capabilities = ["update", "list"] }

Correct Answer: A

Wildcards and path segments can be used to allow access to a broader set of secrets rather than having to call out each individual secret itself. None of the other policies will allow a client to actually read the data stored at the path secrets/applications/app01/api\_key

VA-002-P VCE Dumps

VA-002-P Practice Test

VA-002-P Study Guide